#### CS 134: Dictionaries & Comparison to Lists

#### Announcements & Logistics

- **Practice midterm** on Glow
	- **•** Two versions: with and without solutions
	- **•** Midterm from F18 with slight modifications to fit our syllabus
- **Lab 5** will be a short debugging lab released today
	- Expect most people to finish it during scheduled lab period
- **Midterm**: Thu Mar 17th. Slots: 6 7:30 pm, 8 9:30 pm in **Wachenheim B11/002**
	- One room reserved for reduced distractions/extra time
- **Midterm review**:Tue Mar 15th, 7 8:30 pm in **TPL 203**
	- Try to review practice midterm before then!

#### **Do You Have Any Questions?**

#### Midterm Material

- $\cdot$  Labs 1-4
	- Lab I: Intro to Python
	- Lab 2: Day of the week (if else statements)
	- Lab 3: Word puzzles (strings and loops)
	- Lab 4: Every vote counts (lists, strings, loops)
- Homeworks 2-5
- Lectures  $1-15 +$  Jupyter notebooks
- Book: parts of Ch 1, 2, 3, 5, 8, 9 10, 12 (we won't ask questions directly from the book)

#### Midterm Topics

- Variables, Types & Arithmetic Operators (%, //, /, etc)
- Functions, Booleans and Conditionals (if elif else)
- Iteration: for loops, while loops, nested loops, list comprehensions
- Sequences:
	- Operators:  $+$ ,  $[$ ],  $[$  :],  $*$ , in/not in, etc
	- Strings: string methods, iteration, etc
	- Lists: list methods (append, extend), iteration, lists of lists, etc
	- Ranges and tuples
- File reading: with ... as block
- Mutability and aliasing implications
- Misc: doctests, simplification of verbose code

#### Last Time

- Discussed stable sorting and ways to override it using key function
- Introduced a new data structure: **dictionary**
	- unordered, *mutable* key, value pairs
	- Keys must be immutable and unique, while values need not be
	- E.g., a dictionary storing key-value pairs of names and ages: {"Harry": 12, "Hermione": 12, "Hagrid": 60}

#### Today's Plan

- Discuss dictionaries in more detail with examples
- Learn about dictionary methods such as  $.get()$
- Use dictionaries to find the most frequent words from a wordList
- Examine differences between storing data as lists/nested lists vs. dictionaries

#### Recap: Dictionaries

- A **dictionary** is a **mutable** collection that maps **keys** to **values**
- Enclosed with curly brackets, and contains comma-separated items
- An item in the dictionary pair is a *colon-separated key, value pair*.
- There is no ordering between the keys of a dictionary!

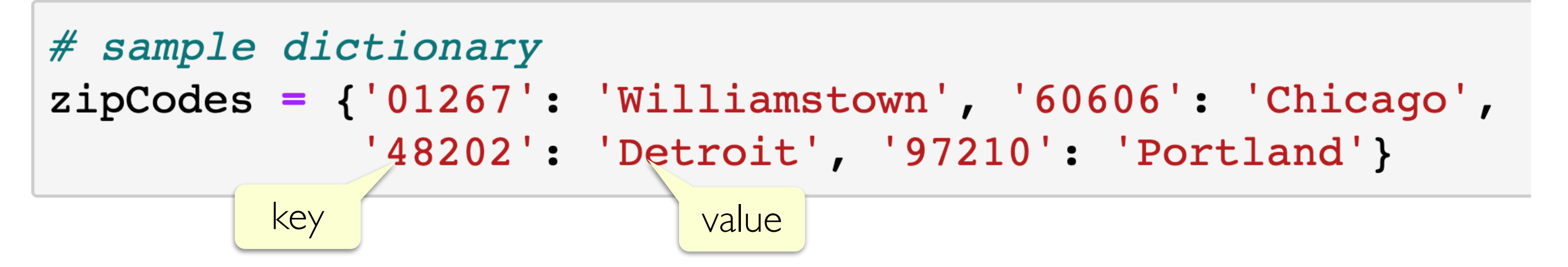

- **Keys** must be an *immutable* type such as ints, strings, or tuples
- Keys of a dictionary must be **unique**: no duplicates allowed!
- **Values** can any Python object (numbers, strings, lists, tuples, etc.)

# Accessing Items in a Dictionary

- Dictionaries are unordered so we cannot index into them: no notion of first or second item, etc.
- We access a dictionary using its keys as the subscript
	- If the key exists, its corresponding value is returned
	- If the key does not exist, it leads to a **KeyError**

```
In [1]: # sample dictionary
        zip Codes = {'01267': 'Williamstown', '60606': 'Chicago','48202': 'Detroit', '97210': 'Portland'}
In [2]: # what US city has this zip code?
        zipCodes['60606']
Out[2]: 'Chicago'
                            value associated with key '60606'
In [3]: # what US city has this zip code?
        zipCodes['48202']
Out[3]: 'Detroit'
```
# Adding a Key, Value Pair

- Dictionaries are mutable, so we can add items or remove items from it
- To add a new key, value pair, we can simply assign the key to the value using:  $dictName[key] = value$

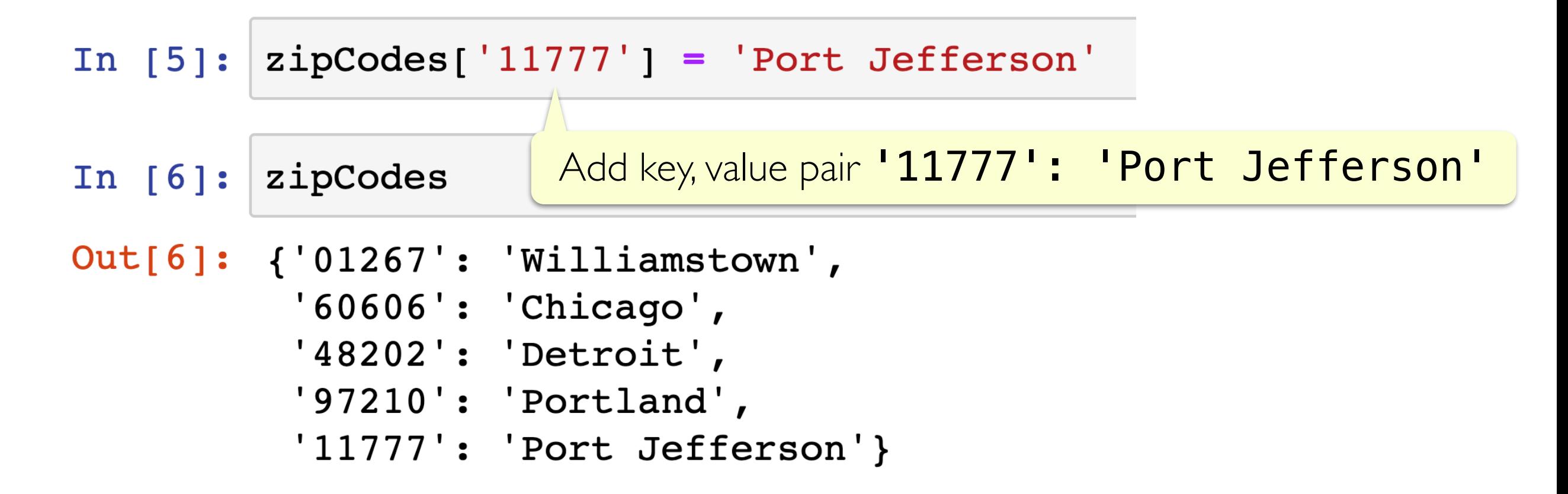

• If the key already exists, an assignment operation as above will *overwrite* its value and assign it the new value

#### Operations on Dictionaries

- Just like sequences, we can use the  $len()$  function on dictionaries to find out the number of keys it contains
- To check if a key exists (or does not exist) in a dictionary, we can use the in (not in) operator respectively

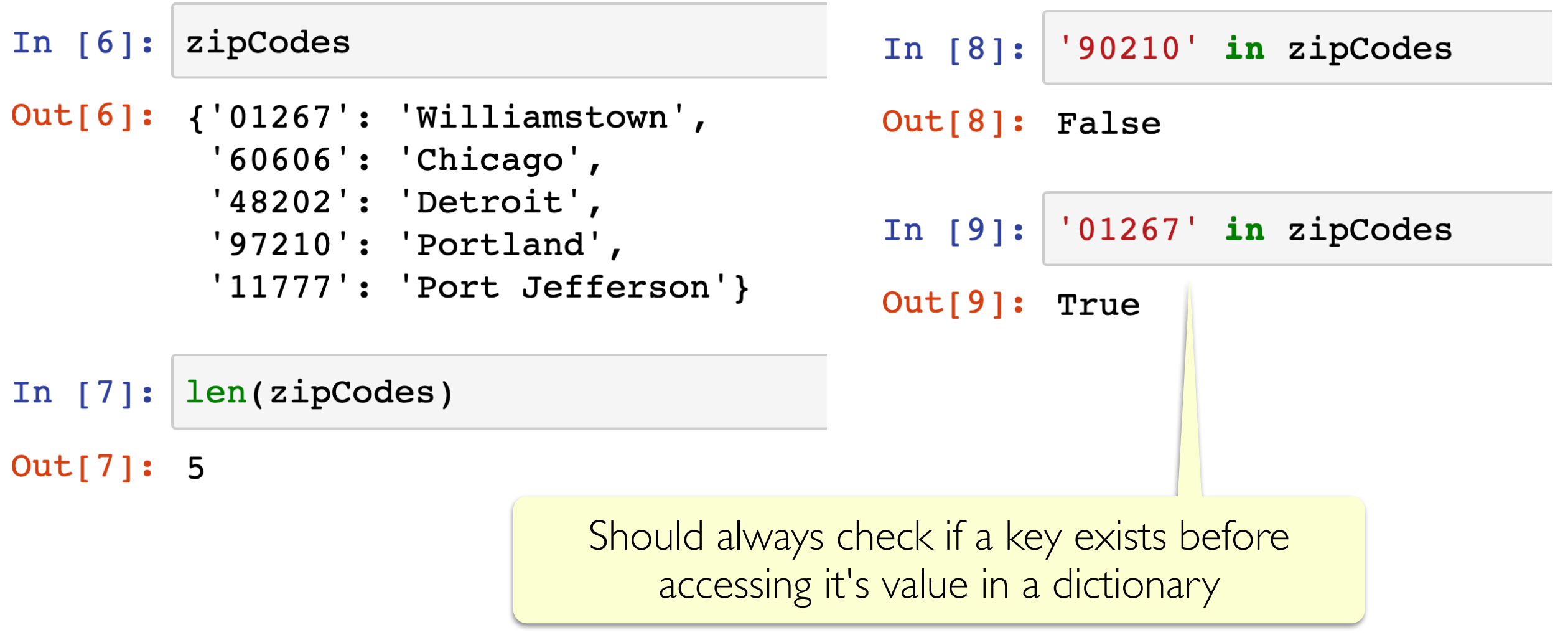

## Creating Dictionaries

- Several ways to create dictionaries:
	- **Direct assignment**: provide key, value pairs delimited with  $\{\}$
	- Start with empty dict and add key, value pairs
		- Empty dict is  $\{\}$  or  $dict()$
	- Apply the built-in function  $dict()$  to a list of tuples

```
In [1]: # direct assignment
        scrabbleScore = {'a':1, 'b':3, 'c':3, 'd':2, 'e':1,
                          'f': 4, 'g': 2, 'h': 4, 'i': 1, 'j': 8,'k':5, 'l':1, 'm':3, 'n':1, 'o':1,'p':3, 'q':10, 'r':1, 's':1, 't':1,'u':1, 'v':8, 'w':4, 'x':8, 'y':4, 'z': 10}
```
**Note:** keys may be listed in any order

# Creating Dictionaries

- Direct assignment: provide key, value pairs delimited with { }
- Start with empty dict and add key, value pairs
	- Empty dict is  $\{\}$  or  $dict()$
- Apply the built-in function  $dict()$  to a list of tuples

```
In [2]: # accumulate in a dictionary
        verse = "let it be, let it be, let it be, let it be, there will be an answer, let it be"
        counts = \{\} # empty dictionary
        for line in verse.split(','):
            if line not in counts:
                counts[line] = 1 # initialize count
            else:
                counts [line] += 1 # update count
        counts
Out[2]: {'let it be': 5, 'there will be an answer': 1}
                                                                     Note: keys may be 
In [3]: # use dict() function
                                                                      listed in any orderdict([('a', 5), ('b', 7), ('c', 10)])
```
Out[3]: {'a': 5, 'b': 7, 'c': 10}

# Iterating Over a Dictionary

- Can **iterate over the keys** of a dictionary directly in a for loop
- Note: In Python 3.6 and beyond, the keys and values of a dictionary are **iterated over in the same order in which they were created**.
- In general, this behavior may vary across different Python versions, and it depends on the dictionary's history of insertions and deletions.

```
calendar = {'Jan': 31, 'Feb': 28, 'Mar': 31, 'Apr': 30,
            'May': 31, 'Jun': 30, 'Jul': 31, 'Aug': 31,
            'Sep': 30, 'Oct': 31, 'Nov': 30, 'Dec': 31}
for day in calendar:
    print(day, calendar[day], end="")
Jan 31 Feb 28 Mar 31 Apr 30 May 31 Jun 30 Jul 31 Aug 31 Sep 30 Oct 31
```

```
Nov 30 Dec 31
```
# Dictionary Example: frequency

- Let's write a function  $f$ requency that takes as input a list of words wordList and returns a dictionary freqDict with the unique words in **wordList** as keys, and their number of occurrences in wordList as values
- For example if wordList is:

['hello', 'world', 'hello', 'earth', 'hello', 'earth']

the function should return a dictionary with the following items:

{'hello': 3, 'world':1, 'earth': 2}

# Dictionary Example: frequency

• Let's write a function  $f$ requency that takes as input a list of words wordList and returns a dictionary freqDict with the unique words in **wordList** as keys, and their number of occurrences in wordList as values

```
def frequency (wordList):
    """Given a list of words, returns a dictionary of word frequencies"""
    freqDict = \{\} # initialize accumulator as empty dict
    for word in wordList:
        if word not in freqDict:
            freqDict[word] = 1 # add key with count 1
        else:
            freqDict[word] += 1 # update count
    return freqDict
```
# Useful Dictionary Method: .get()

• The following code pattern is extremely common when using dictionaries:

if aKey is not in myDict:  $myDict[akey] = initVal # add key$ else: # if already exists  $myDict[akey] += step # update val$ 

• Instead of using  $if,$   $else$  to do above, it is preferable to use the  $.get()$  method for dictionaries instead

# Useful Dictionary Method: . get ()

- **get ()** method is an alternative to using subscript notation [] to get the value associated with a key in a dictionary *without* checking for its existence
- It takes two arguments: a key, and an *optional* default value to use if the key is not in the dictionary
- It returns the value associated with the given key
- If key does not exist it returns the default value (if given), otherwise returns **None**.
- Syntax:  $val = myDict.get(akey, defaultVal)$

key whose value we are looking for in myDict

if key doesn't exist, return this default value

# Useful Dictionary Method: .get()

• get() method **does not modify the dictionary** it is called on

```
ids = ['rb17': 'Rohit', 'jra1': 'Jeannie','sfreund': 'Steve', 'lpd2': 'Lida'}
ids.get('lpd2', 'Ephelia')
'Lida'
ids.get('ss32', 'Ephelia')
'Ephelia'
ids # .get does not change the dictionary
{'rb17': 'Rohit', 'jra1': 'Jeannie', 'sfreund': 'Steve', 'lpd2': 'Lida'}
print(ids.get('ksl23'))None
```
# Example: frequency with .get()

• Let's rewrite frequency function using .get () instead of if else

```
def frequency (wordList):
    """Given a list of words, returns a dictionary of word frequencies"""
    frequent = \{\} # initialize accumulator as empty dict
    for word in wordList:
        if word not in freqDict:
            freqDict[word] = 1 # add key with count 1
        else:
            freqDict[word] += 1 # update count
    return freqDict
```
• What should we write instead inside the for loop?

```
def frequency(wordList):
    """Given a list of words, returns a dictionary of word frequencies"""
    freqDict = \{\} # initialize accumulator as empty dict
    for word in wordList:
        # what should we write instead?
        freqDict[word] = freqDict.get(word, 0) + 1return freqDict
```
#### Dictionary Methods: keys(), values(), items()

• Dictionary methods **keys(), values(), items()**: return a (list like) object containing only the keys, values, and items, respectively.

```
calendar = ('Jan': 31, 'Feb': 28, 'Mar': 31, 'Apr': 30,'May': 31, 'Jun': 30, 'Jul': 31, 'Aug': 31,
           'Sep': 30, 'Oct': 31, 'Nov': 30, 'Dec': 31}
```
calendar.keys()

```
dict keys(['Jan', 'Feb', 'Mar', 'Apr', 'May', 'Jun', 'Jul', 'Aug', 'Se
p', 'Oct', 'Nov', 'Dec'])
```

```
calendar.values()
```
dict values([31, 28, 31, 30, 31, 30, 31, 31, 30, 31, 30, 31])

calendar.items()

```
dict_items([('Jan', 31), ('Feb', 28), ('Mar', 31), ('Apr', 30), ('May',
31), ('Jun', 30), ('Jul', 31), ('Aug', 31), ('Sep', 30), ('Oct', 31),
('Nov', 30), ('Dec', 31)])
```
#### Note: Iterating over/membership in Dicts

By default loops and membership operators iterate over **keys** in the dictionary. Hence, we rarely need to use  $\cdot$  **keys** () explicitly.

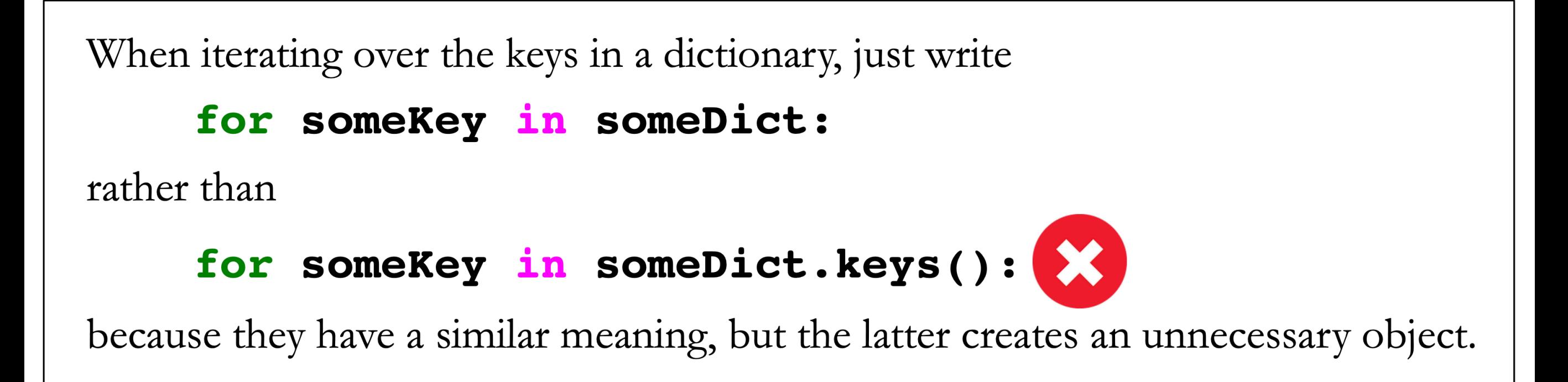

Similarly, when testing if a key is in a dictionary, just write

```
if someKey in someDict:
```
rather than

if someKey in someDict.keys():

# Summary of Dictionary Methods

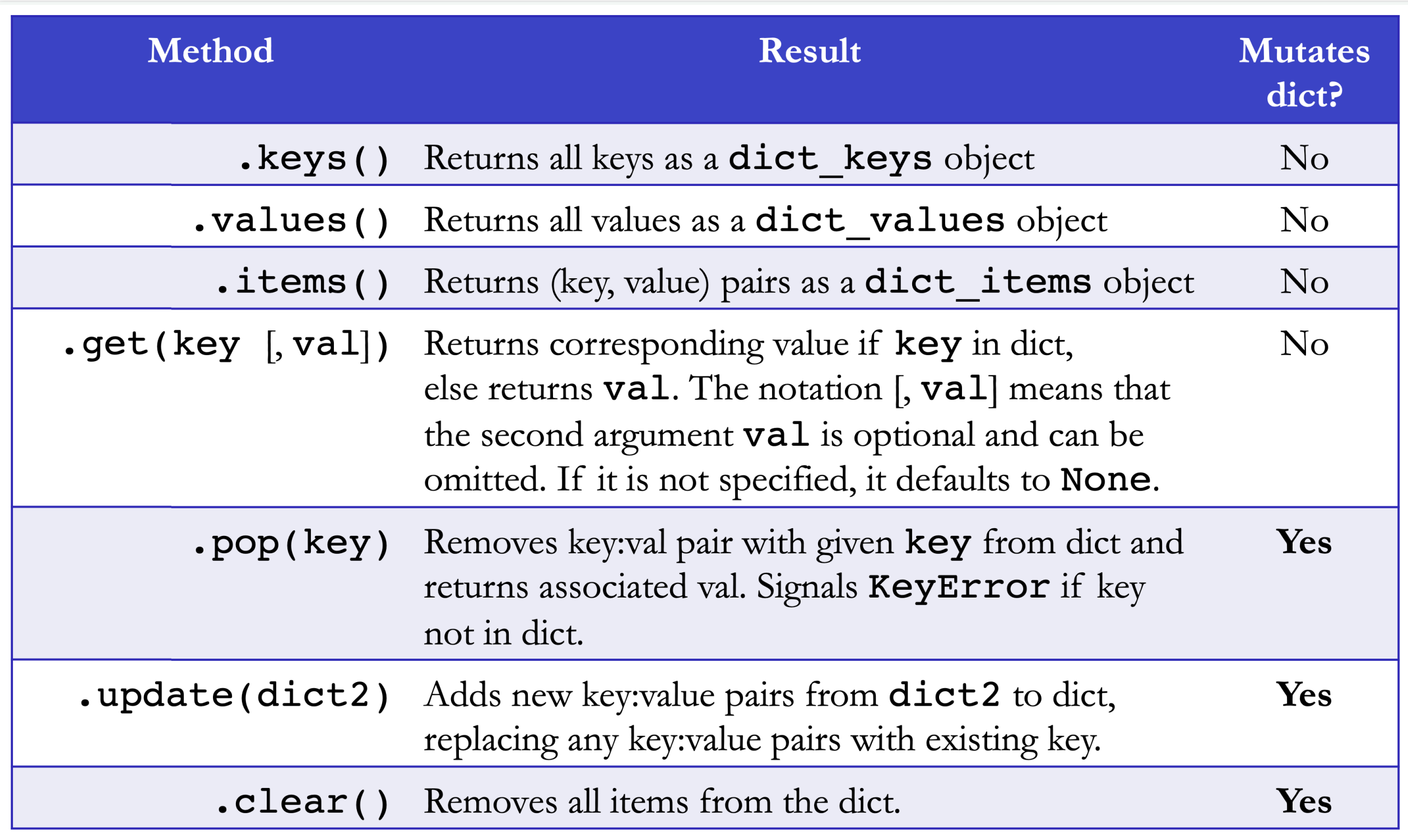

#### Dictionaries and Mutability

- Dictionaries are mutable
	- Has implications for aliasing!
		- >>> myDict =  $\{1: 'a', 2: 'b', 3: 'c'\}$
		- $\Rightarrow$  newDict = myDict # alias!

$$
\Rightarrow \qquad \qquad \text{newDict[4]} = 'd'
$$

- >>> myDict # changes as well
- {1: 'a', 2: 'b', 3: 'c', 4: 'd'}
- Note: dictionary keys **must be immutable**
	- Cannot have keys of mutable types such as list
- Dictionary values can be any type (mutable values such as lists)

#### Dictionary Comprehensions

- Similar to list comprehensions, useful for mapping and filtering
- Remember: when iterating over a dictionary, we are iterating over its **keys** (in the order of creation)

```
calendar = {'Jan': 31, 'Feb': 28, 'Mar': 31, 'Apr': 30,
            'May': 31, 'Jun': 30, 'Jul': 31, 'Aug': 31,
            'Sep': 30, 'Oct': 31, 'Nov': 30, 'Dec': 31}
```

```
days30 = {k: calendar[k] for k in calendar if calendar[k] == 30}
```
days30

{'Apr': 30, 'Jun': 30, 'Sep': 30, 'Nov': 30}

#### Sorting Operations with Dictionaries

- Let's say we're developing a Scrabble app
- We can store the score for each letter as a dictionary as below

```
scrabbleScore = {'a':1, 'b':3, 'c':3, 'd':2, 'e':1,
                 'f': 4, 'g': 2, 'h': 4, 'i': 1, 'j': 8,'k':5, 'l':1, 'm':3, 'n':1, 'o':1,'p':3, 'q':10, 'r':1, 's':1, 't':1,'u':1, 'v':8, 'w':4, 'x':8, 'y':4, 'z':10}
```
• If we call the **sorted()** function on a dictionary, it returns an ordered list of all the keys.

#### Sorting Operations with Dictionaries

- Let's say we're developing a Scrabble app
- We can store the score for each letter as a dictionary as below

```
scrabbleScore = {'a':1, 'b':3, 'c':3, 'd':2, 'e':1,
                 'f': 4, 'g': 2, 'h': 4, 'i': 1, 'j': 8,'k':5, 'l':1, 'm':3, 'n':1, 'o':1,
                 'p':3, 'q':10, 'r':1, 's':1, 't':1,
                 'u':1, 'v':8, 'w':4, 'x':8, 'y':4, 'z': 10}
```
• By default, if we call the sorted () function on a dictionary, it returns an ordered list of all the keys.

print(sorted(scrabbleScore))

```
['a', 'b', 'c', 'd', 'e', 'f', 'g', 'h', 'i', 'j', 'k', 'l', 'm', 'n', 'o', 'p', 'q', 'r', 's', 's', 'w', 'x', 'y', 'z']
```
# Sorting By Value

- However, this behavior isn't super interesting in our case. What if we wanted to sort on the scores of the letters (from highest to lowest) instead?
- This known as a sort-by-value as opposed to sort-by-key
- As before, using **sorted()** with a key function (not be confused with the keys in the dictionary) comes in handy.
- We'll need to spend just a little more effort to come up with a suitable function
- Ex: Jupyter notebook

# Sorting By Value

- We first use the items() method to generate a list of tuples, where each tuple is a key-value pair
- We then sort this list based on value (second element of each tuple.)

```
def getScrabbleScore(letterScoreTuple):
    11.11.11Takes a tuple corresponding to (letter, score) and returns the score
    \mathbf{u} \mathbf{u} \mathbf{u}return letterScoreTuple[1]
# first use the items method to get a list of (key, value) tuples
# and then sort using a key function
scrableItems = scrableScore.items()sortedScrabbleItems = sorted(scrabbleItems, key=getScrabbleScore, reverse=True)
print(sortedScrabbleItems[0:3], '...', sortedScrabbleItems[-3:])
```
 $[('q', 10), ('z', 10), ('j', 8)] \ldots [('s', 1), ('t', 1), ('u', 1)]$ 

• We can also use a list comprehension after to extract just the keys if desired.

- Easy access based on keys (some sort of named reference) rather than indices (referenced by position in the list)
- For example, to access the Scrabble score for  $'p'$  using a dictionary we simply ask for scrabbleScore ['p']
- In contrast when the letters and scores are stored as two ordered lists (or even as a list of lists) that looks like this:

```
print(lefters[0:3], '...', letters[-3:])print(scores[0:3], '...', scores[-3:])[ 'a', 'b', 'c'] ... [ 'x', 'y', 'z'][1, 3, 3] ... [8, 4, 10]
```
• We now have to be able to "recall" or find where **p**' is located in these lists and then extract its corresponding score.

• Side-by-side this is what that would look like

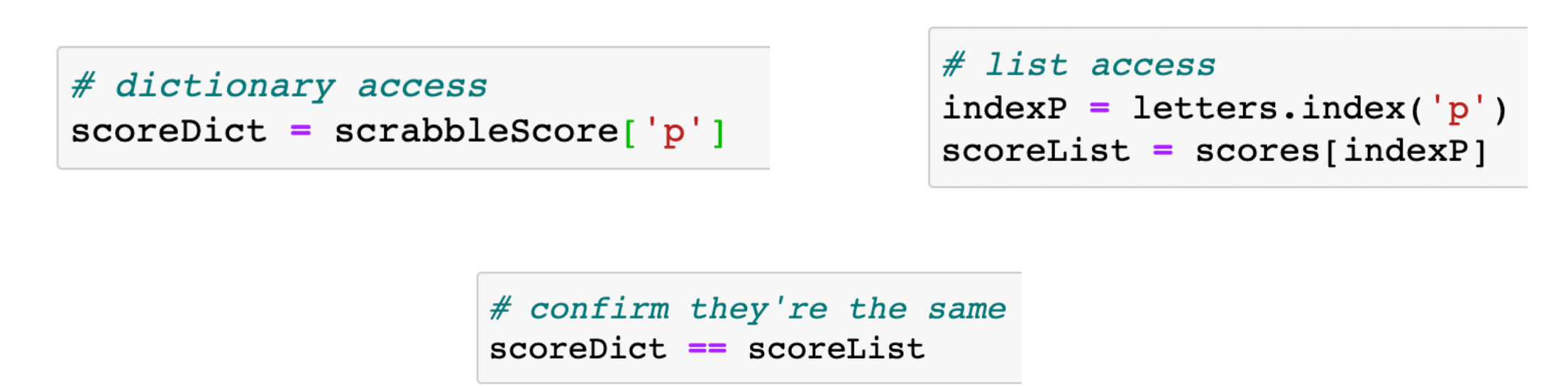

```
True
```
- Though list access seems like a minor notational inconvenience, it also has computational implications
- Every time we try to find the position of a letter, we are actually looping over each letter until we find the one we're looking for (in fact, we could have re-written the list access explicitly using a loop.)
- The dictionary access on the other hand instantly knows what it's looking for

- Let's see how this difference plays out when we ask the computer to do 6 million queries (people across the world play a lot of Scrabble!)
- We'll use our old friend the **time** module for this

# random letters to query several times randomLetters =  $[a', '1', 'q', 's', 'y', 'z']*1000000$ print("Number of queries", len(randomLetters))

Number of queries 6000000

• Ex: Jupyter notebook

• Even in this really simple case, dictionaries give a 4x speed-up!

```
# generate list of letters and scores
letters = list(scrablescore.keys())scores = list(scrableScore.values())# time using list operations to compute total score
startTime = time.time()totalScore = 0for query in randomLetters:
    index = letters.index(query)totalScore += scores[index]
endTime = time.time()timeList = endTime - startTimeprint("Time taken using a list", round(timeList, 3), "seconds")
```
Time taken using a list 2.219 seconds

```
# time using dictionaries to compute total score
startTime = time.time()totalScore = 0for query in randomLetters:
    totalScore + = scalebleScore[query]endTime = time.time()timeDict = endTime - startTimeprint("Time taken using a dictionary", round(timeDict, 3), "seconds")
```
Time taken using a dictionary 0.589 seconds

#### Benefits of Dictionaries

- Dictionaries can be a **more efficient** alternative to lists for some operations
- When we **insert** into an ordered sequence like a list
	- We need to "move over" all elements to make space
	- This is an expensive operation: worst case (insert at beginning of list) takes time proportional to number of items stored in list
- When we **search** for an item in an list:
	- If we are not careful we might have to compare to every item stored
- Using a dictionary instead of a list means:
	- Can **insert more efficiently** (without having to move any other item)
	- Can support **more efficient queries** on average (if keys are "hashes" of values)
- To learn more about about efficiency of data structures, take CS136/CS256!